# **目 次**

#### **c o n t e n t s**

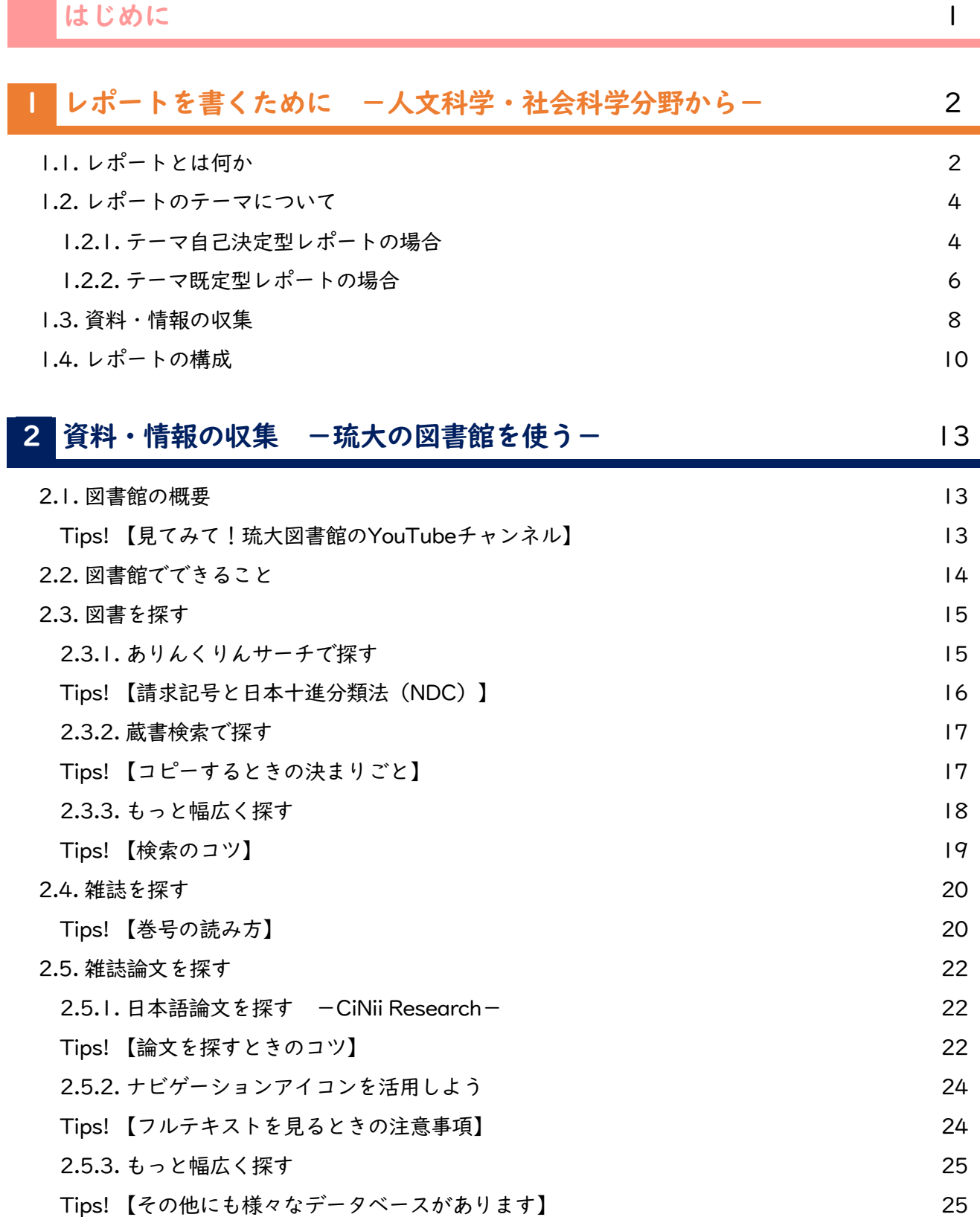

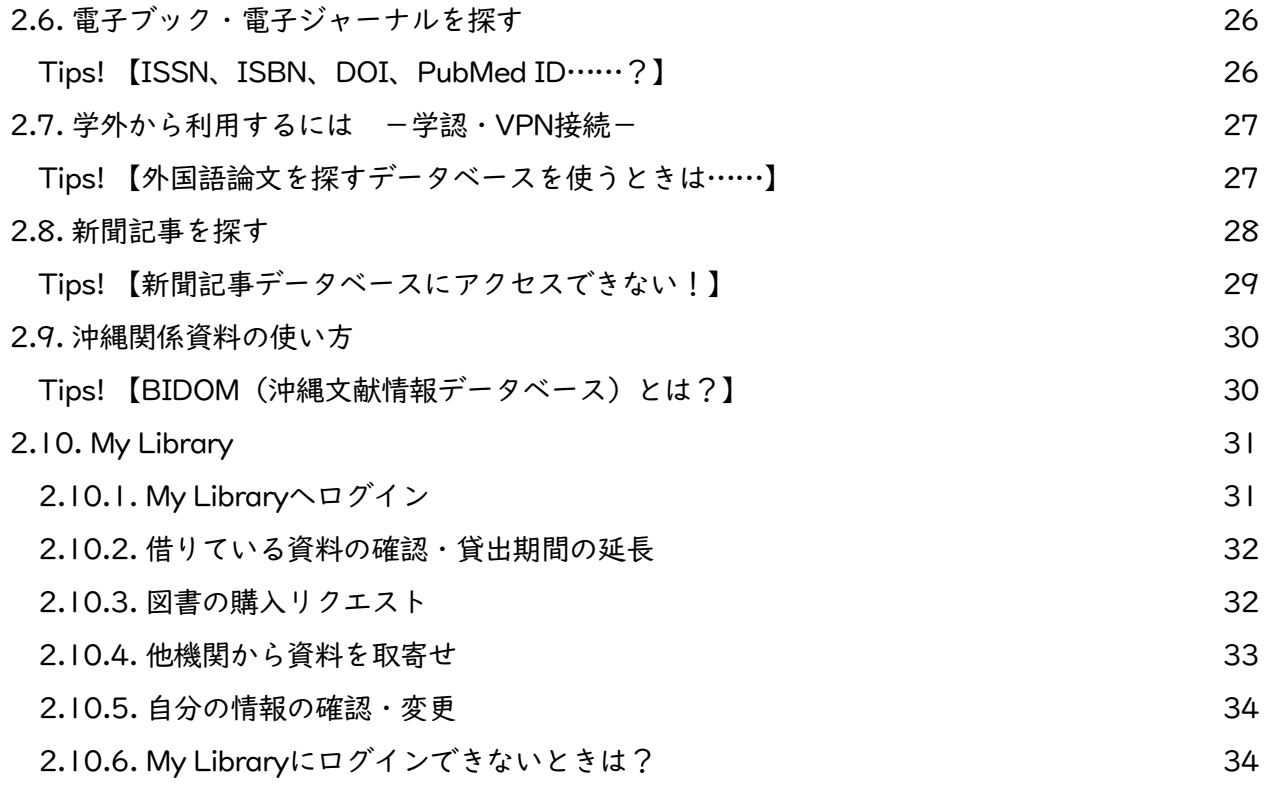

## **英語多読・多聴のすすめ** 35

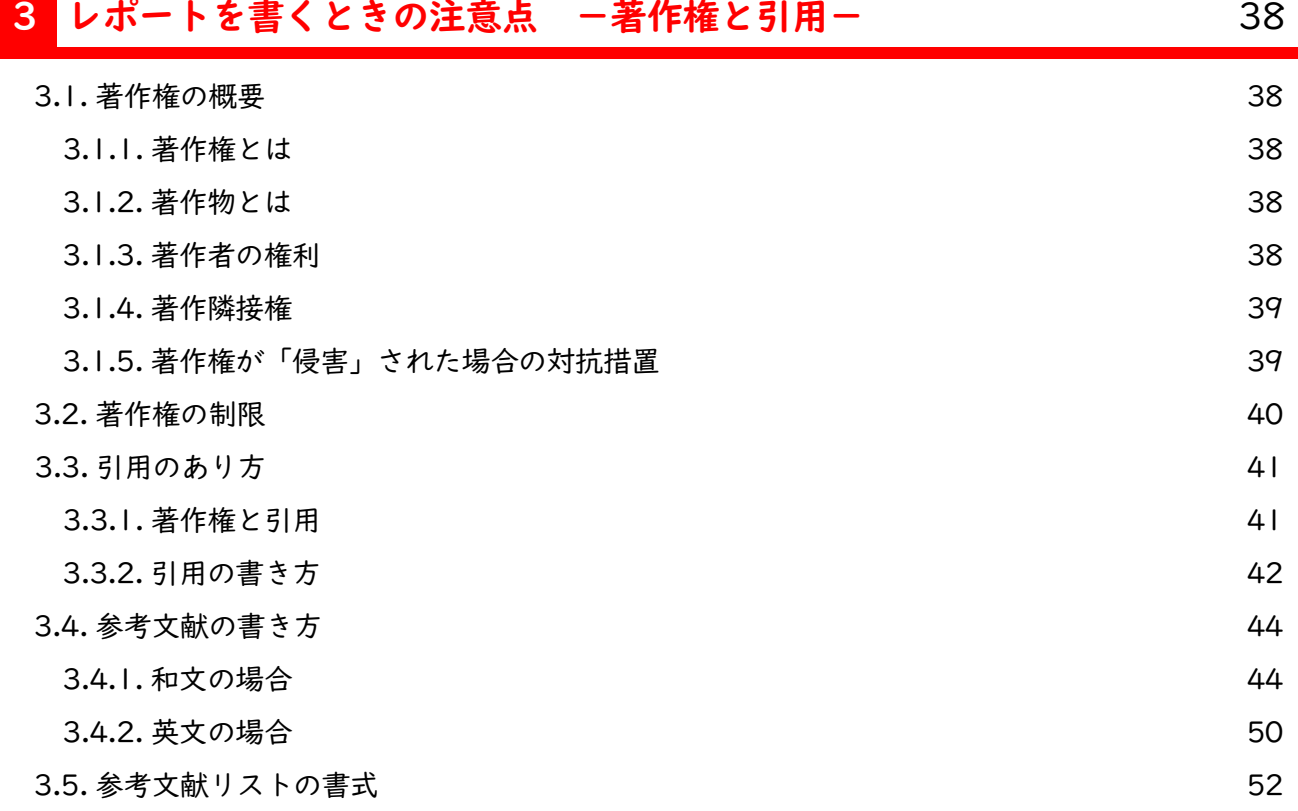

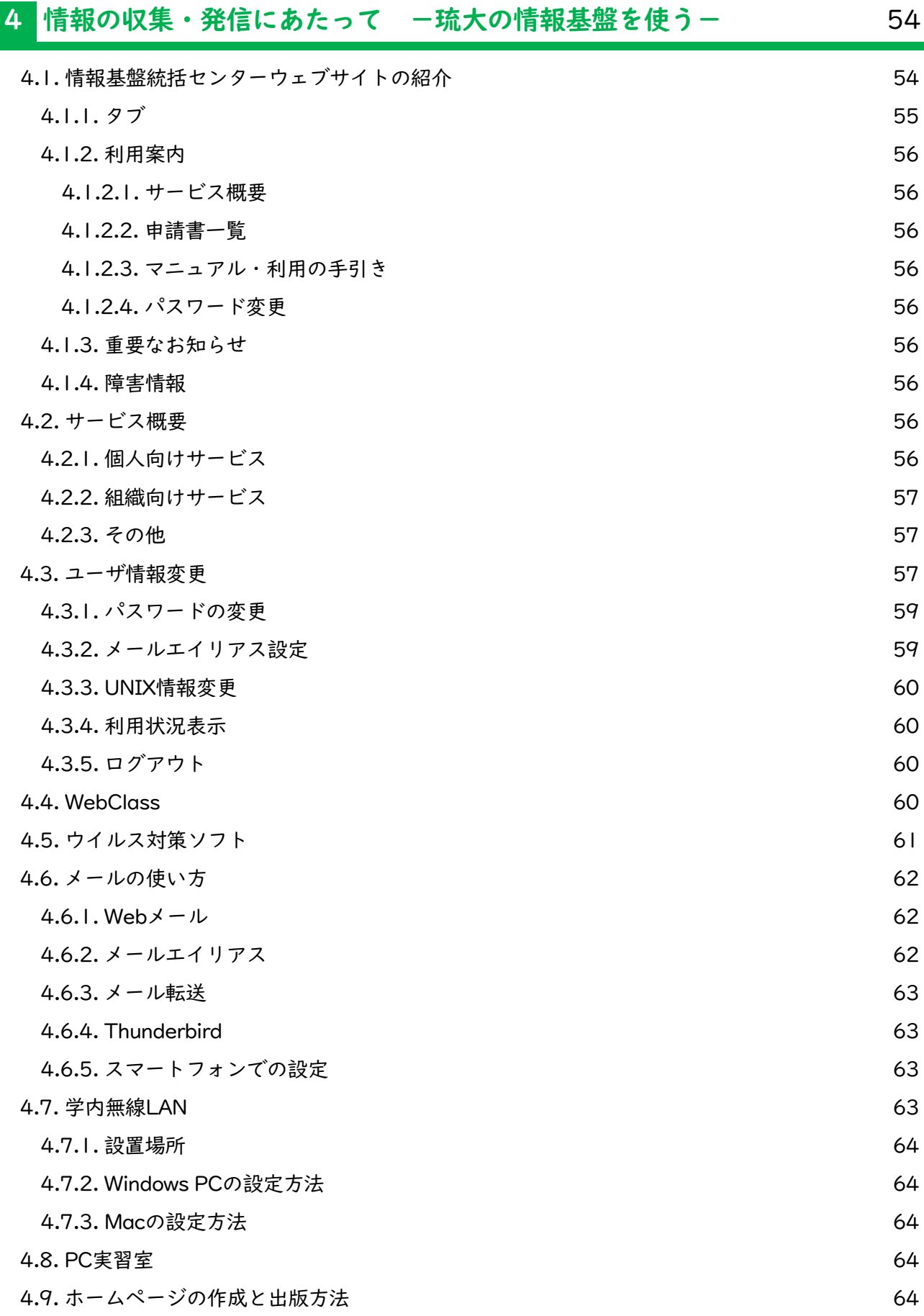

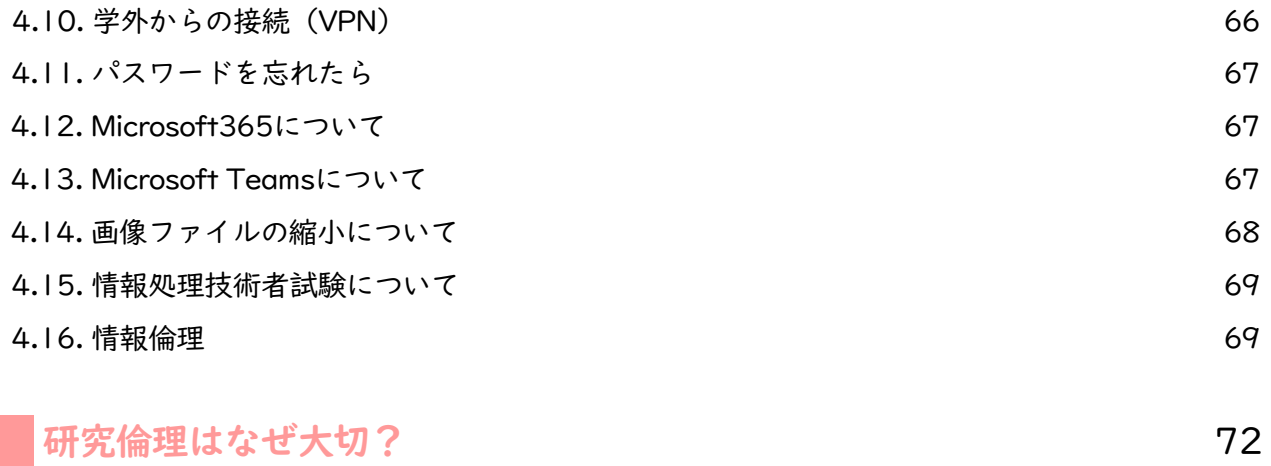

### **先輩からのアドバイス**

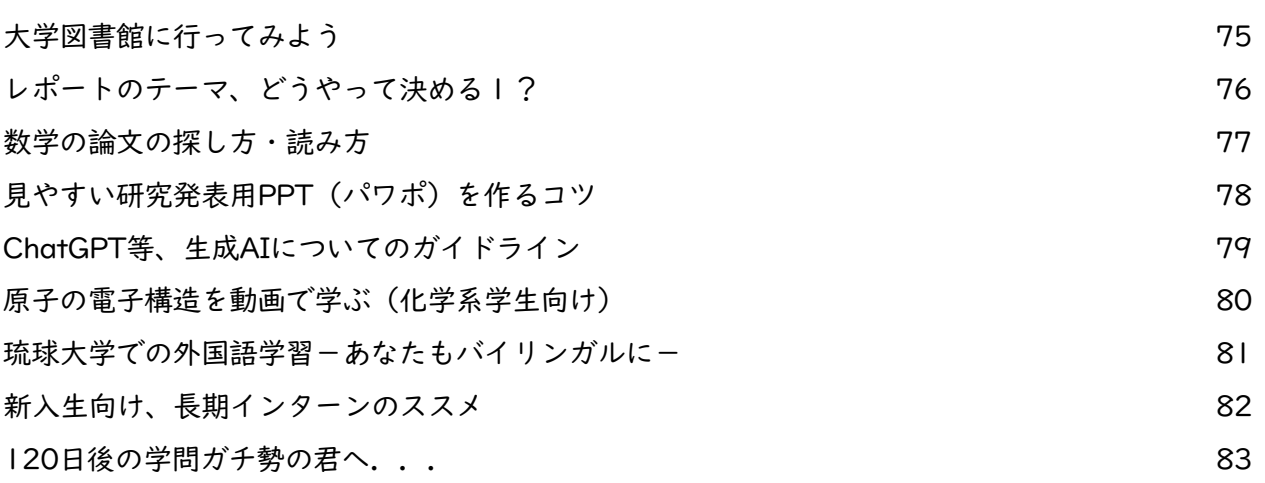